Документ под**МИНИСТЕРСТВО НАУКИМ В**ЫСШЕГО ОБРАЗОВАНИЯ РОССИЙСКОЙ ФЕДЕРАЦИИ Информац**ия: Дардалцьное государстве. ННОЕ автономное образовательное учреждение ВЫСШЕГО ОБРАЗОВАНИЯ** Должность: директор филиала **им о МОСКОВСКИЙ ПОЛИТЕХНИЧЕСКИЙ УНИВЕРСИТЕТ»**  $\,$ Дамевлокомр $\alpha$ рата институт (ФИЛИ<mark>АЛ) московского политехнического университет</mark>а ФИО: Агафонов Александр Викторович Уникальный программный клю

2539477a8ecf706dc9cff164bc411eb6d3c4ab06

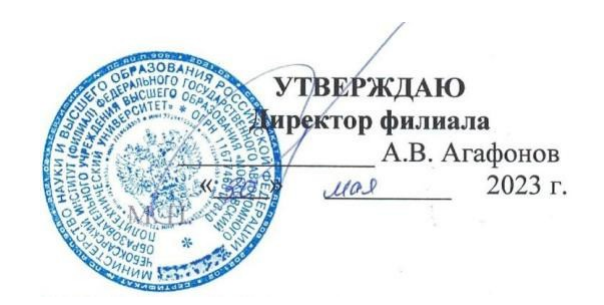

# **РАБОЧАЯ ПРОГРАММА ДИСЦИПЛИНЫ**

<u> «ПМ.01. Разработка модулей программного обеспечения для компьютерных</u>

**еистем>>** (код и наименование дисциплины)

Уровень профессионального образования Образовательная программа Специальность Квалификация выпускника Форма обучения Год начала обучения С реднее профессиональное образование Программа подготовки специалистов среднего звена **09.02.07 Информационные системы и программирование программист оч н о-заочная 2023**

Чебоксары, 2023

Рабочая программа по дисциплине разработана на основе Федерального государственного образовательного стандарта среднего профессионального образования по специальности по специальности 09.02.07 Информационные системы и программирование, утвержденного приказом Министерства образования и науки от 9 декабря 2016 года № 1547 (зарегистрирован Министерством юстиции Российской Федерации 26 декабря 2016 г., № 44936)

Организация-разработчик: Чебоксарский институт (филиал) федерального государственного автономного образовательного учреждения высшего образования «Московский политехнический университет»

Разработчик: Матижев П.В., кандидат педагогических наук, доцент кафедры информационных технологий, электроэнергетики и систем у правления

Программа одобрена на заседании кафедры Информационных технологий, электроэнергетики и систем управления, протокол № 2, от 16.10. 2021).

# **1. ОБЩАЯ ХАРАКТЕРИСТИКА РАБОЧЕЙ ПРОГРАММЫ ПРОФЕССИОНАЛЬНОГО МОДУЛЯ**

# **ПМ.01 Разработка модулей программного обеспечения для компьютерных систем** Рабочая программа модуля реализуется на 3 курсе обучения.

#### **1.1. Цель и планируемые результаты освоения профессионального модуля:**

В результате изучения профессионального модуля студент должен освоить основной вид деятельности «**Разработка модулей программного обеспечения для компьютерных систем»** и соответствующие ему профессиональные компетенции и общие компетенции:

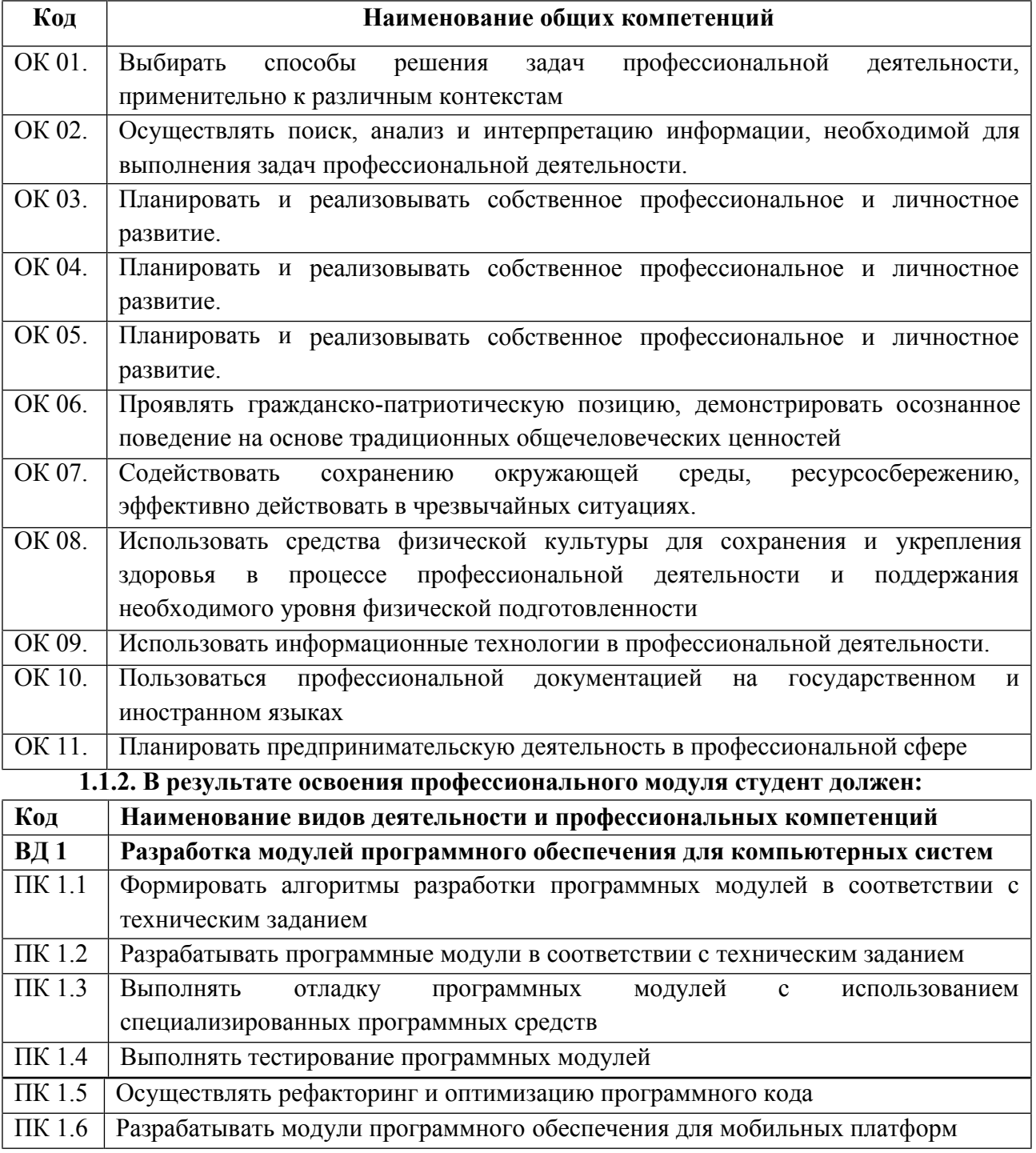

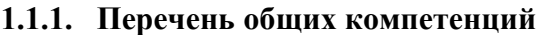

## 1.1.3. В результате освоения профессионального модуля студент должен:

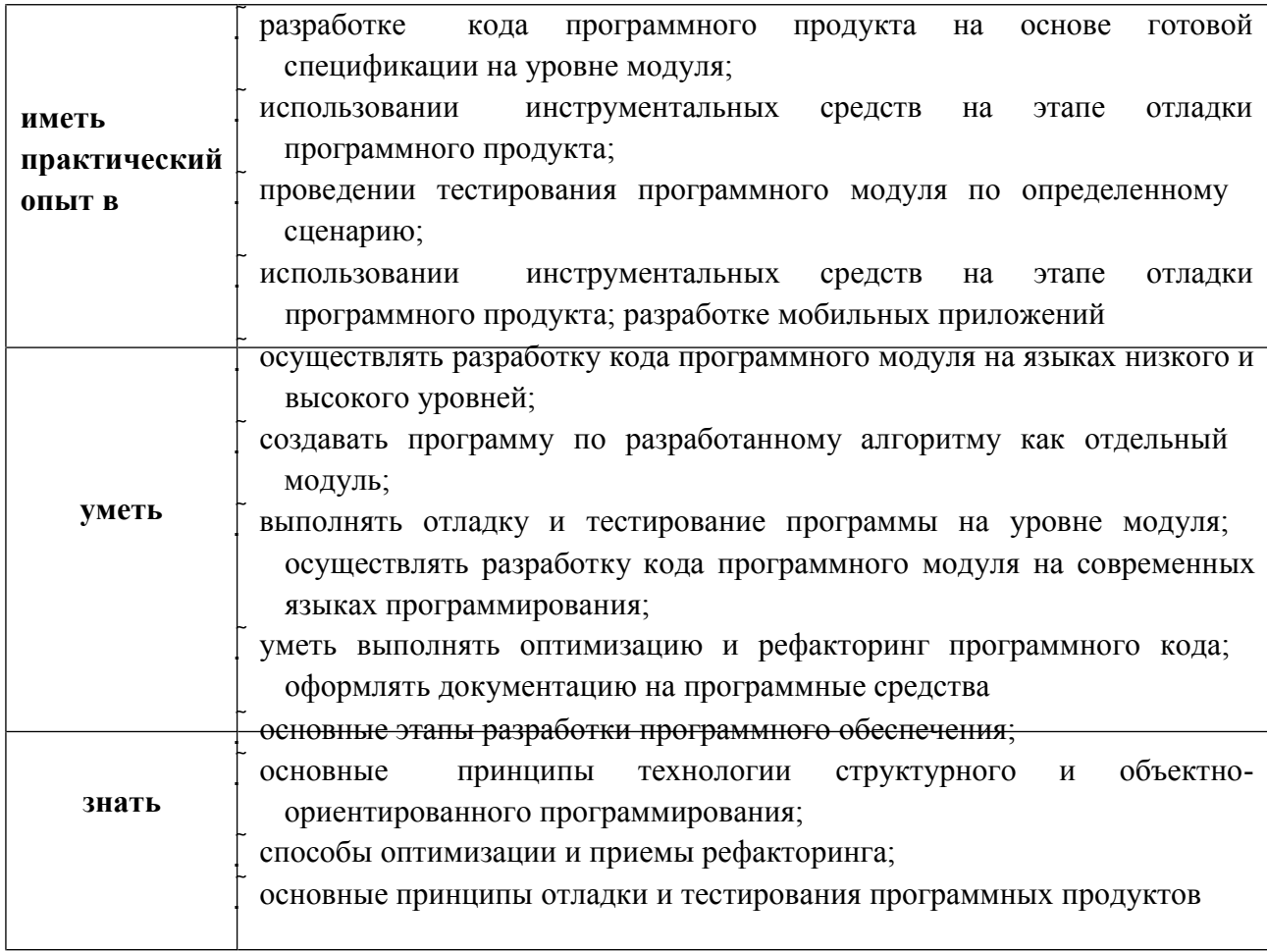

# 1.2. Количество часов, отводимое на освоение профессионального модуля

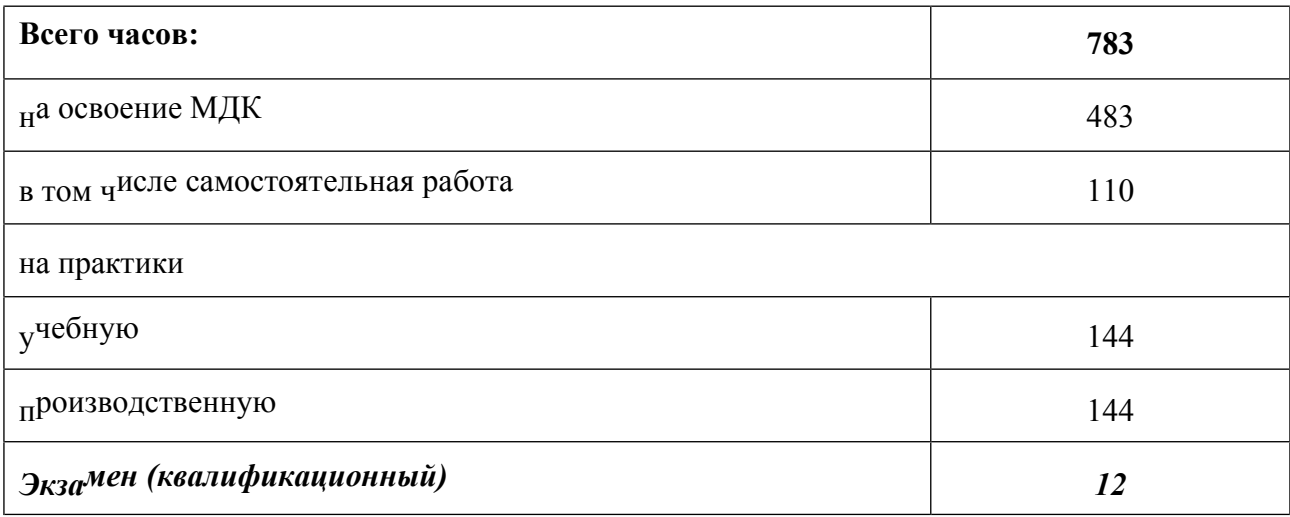

# **2. СТРУКТУРА И СОДЕРЖАНИЕ ПРОФЕССИОНАЛЬНОГО МОДУЛЯ**

# **2.1. Структура профессионального модуля**

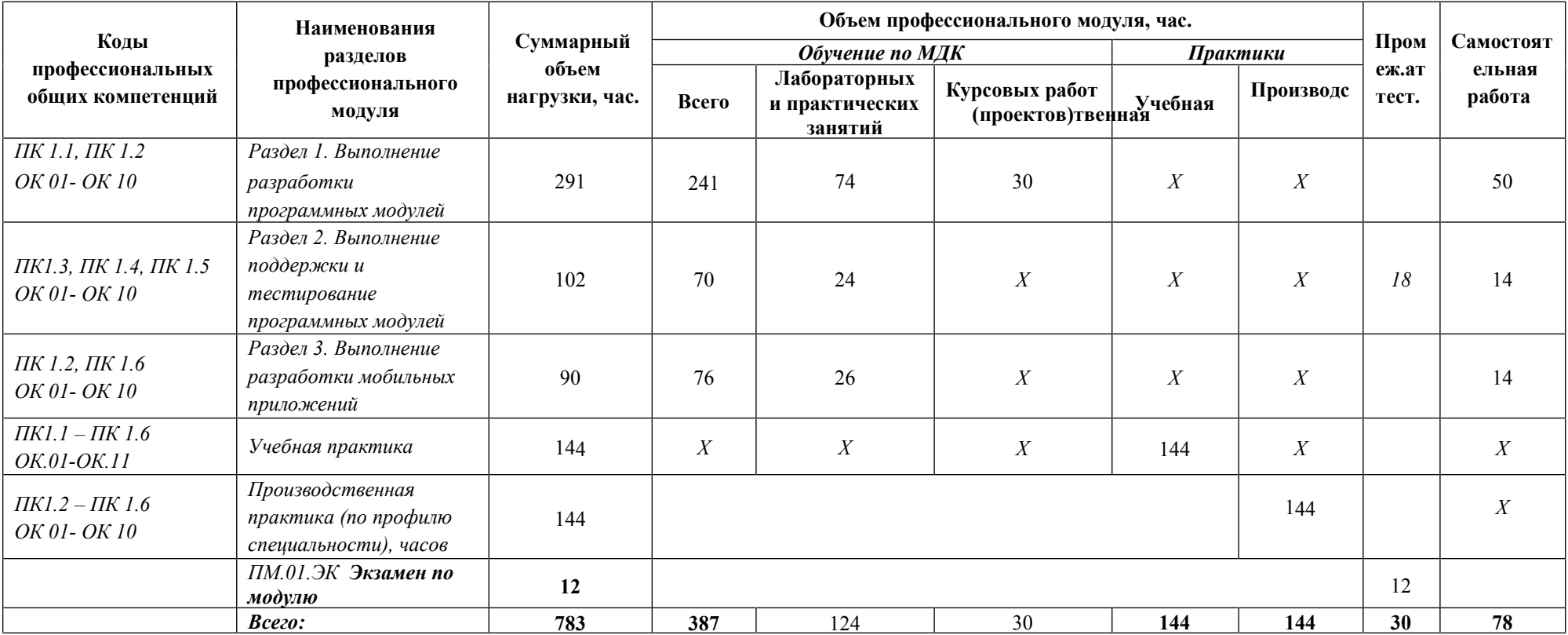

# **2.2. Тематический план и содержание профессионального модуля**

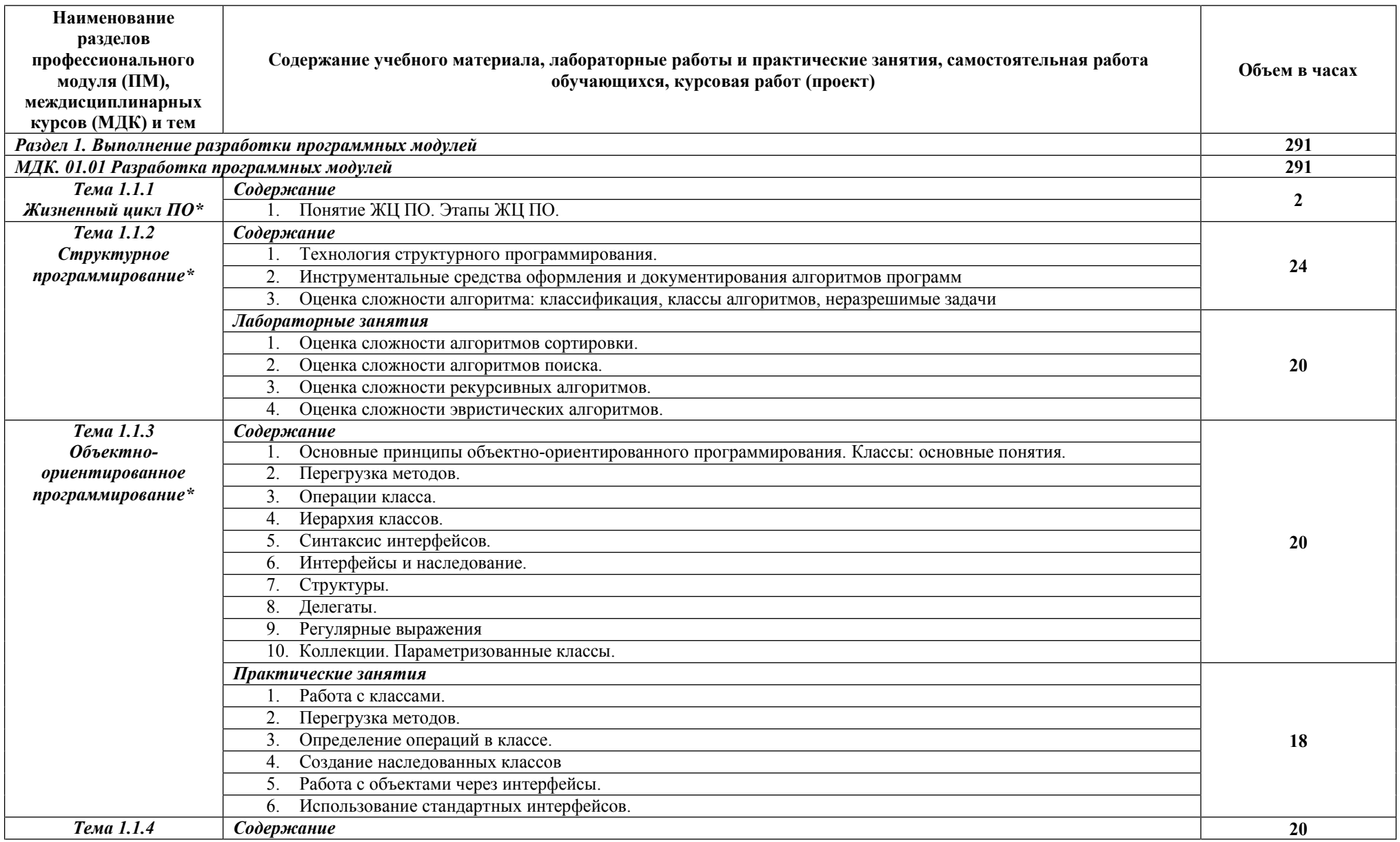

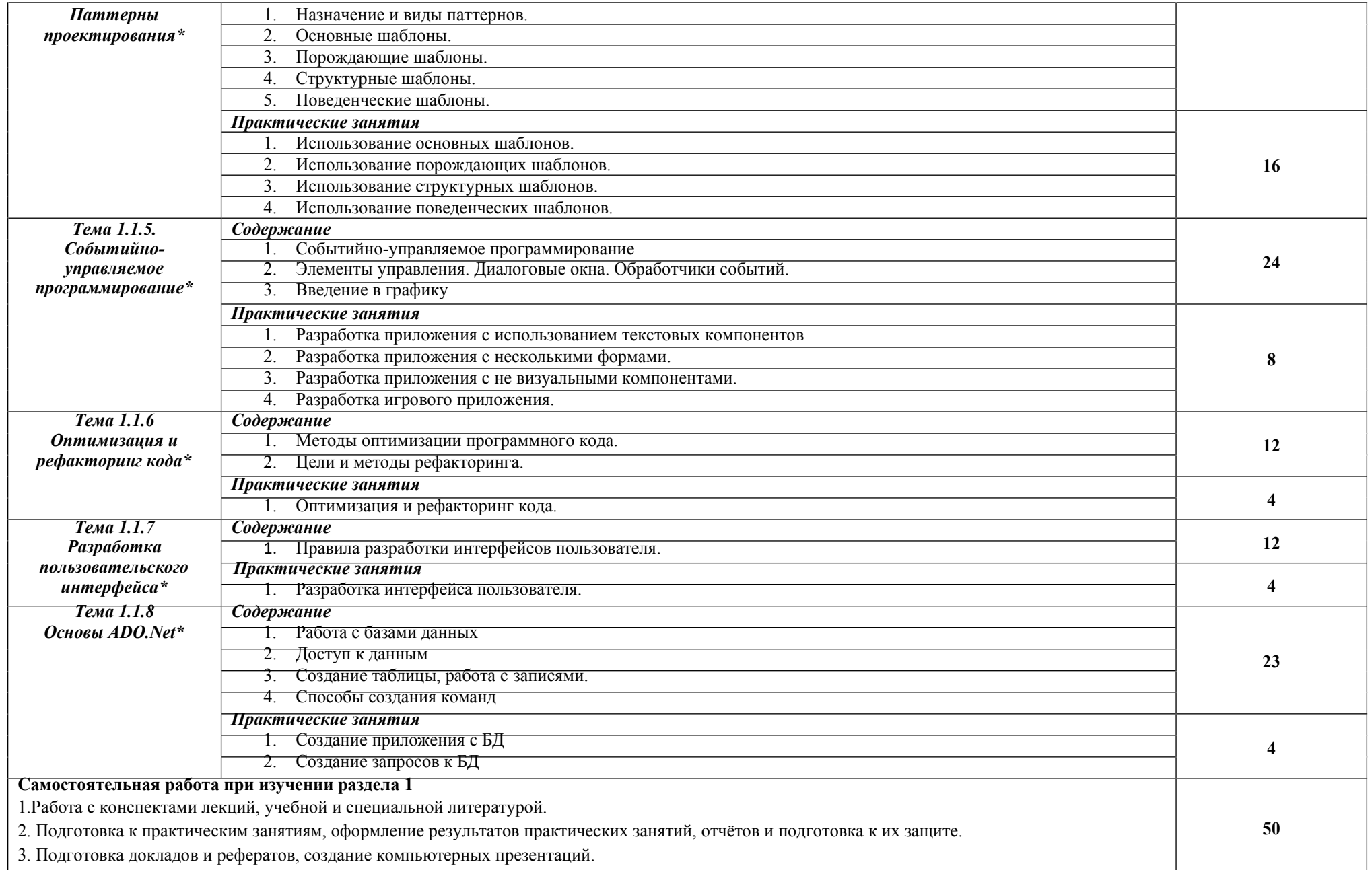

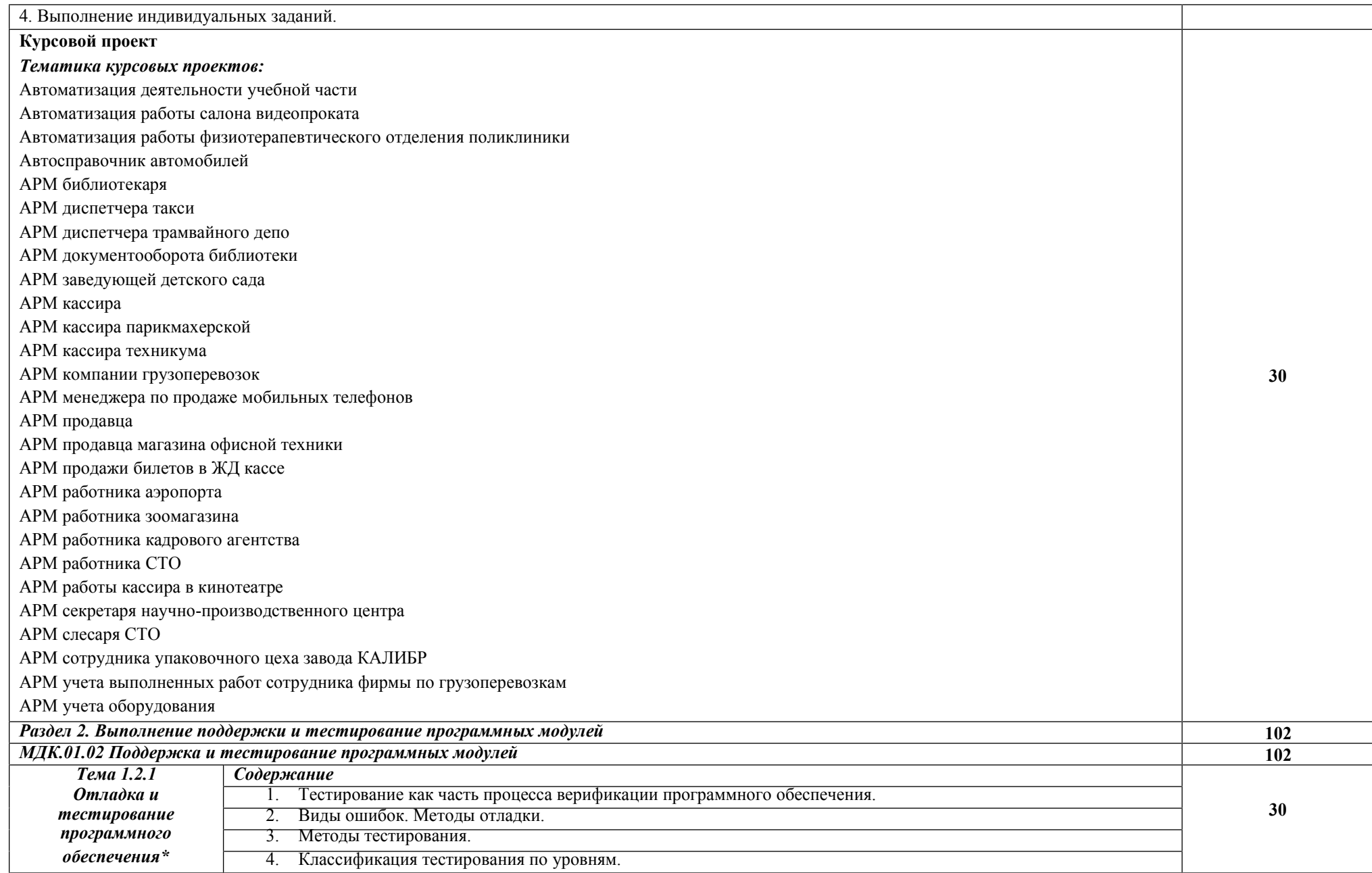

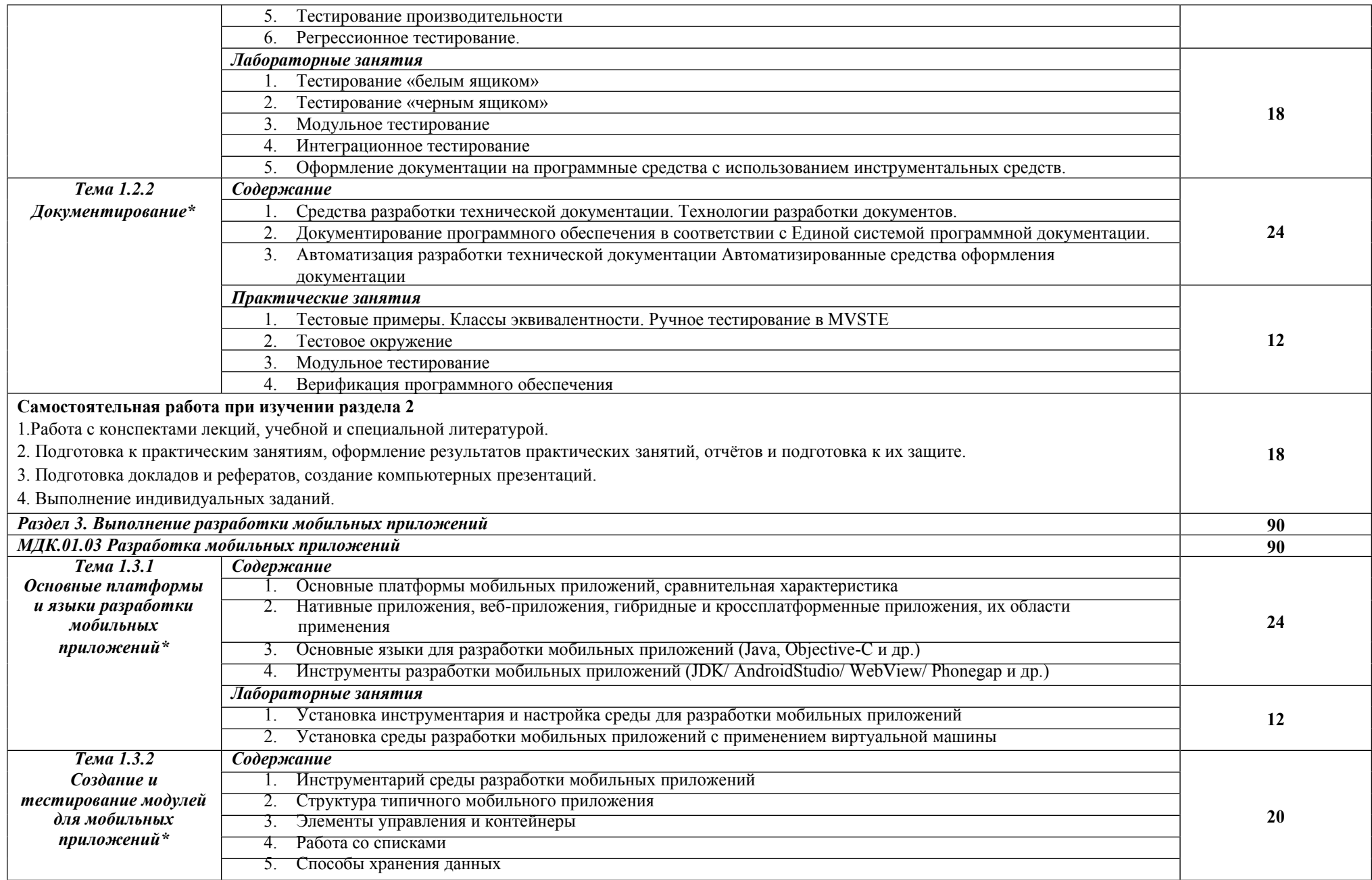

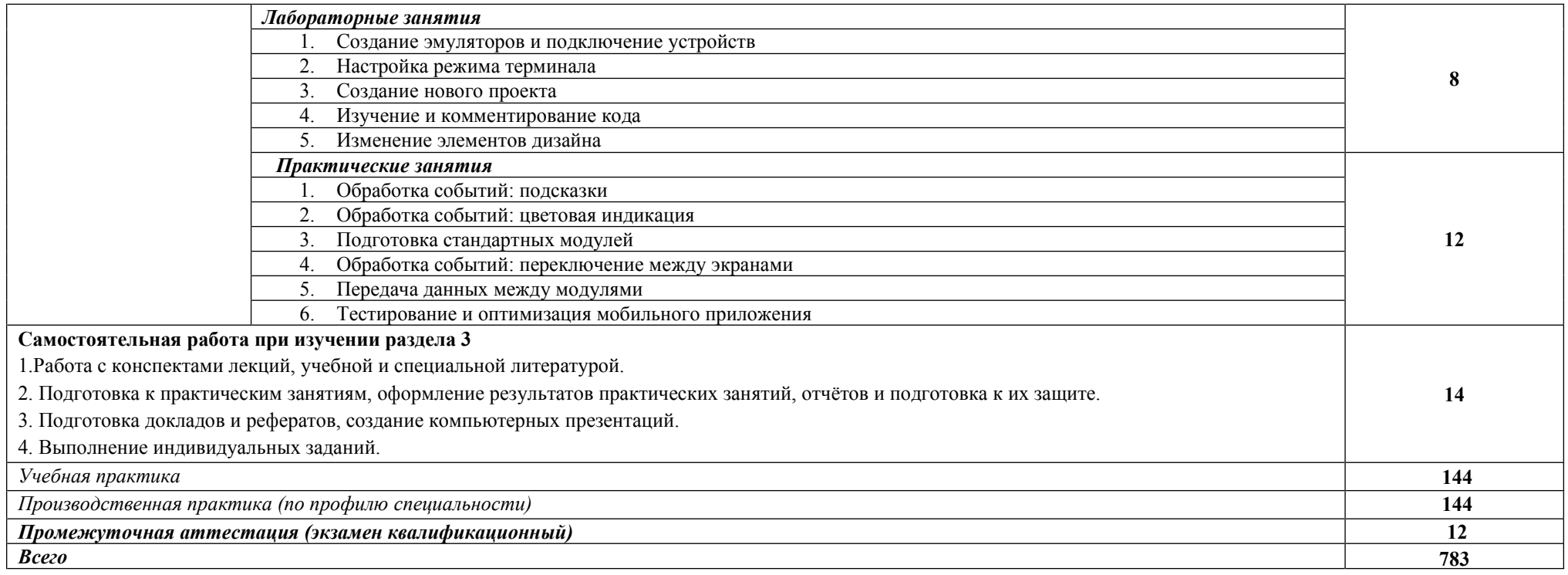

*\** реализуется с применением электронного обучения и дистанционных образовательных технологий

*.*

# **3. УСЛОВИЯ РЕАЛИЗАЦИИ ПРОГРАММЫ ПРОФЕССИОНАЛЬНОГО МОДУЛЯ**

**3.1. Для реализации программы профессионального модуля предусмотрены следующие специальные помещения, оборудование и технические средства обучения:**

**Лаборатория «Программного обеспечения и сопровождения компьютерных систем»:**

- Оснащение лаборатории:
- Автоматизированные рабочие места на 12 обучающихся (процессор Core i3, оперативная память объемом 4 Гб)
- Автоматизированное рабочее место преподавателя (процессор Core i3, оперативная память объемом 4 Гб)
- Проектор 1 шт.
- Экран 1 шт.
- Программное обеспечение общего и профессионального назначения, включающее в себя следующее ПО: Windows, Microsoft Office, Lazarus, Android Studio, Visual C++ 2017 Express, Python, Adobe AIR SDK, NetBeans IDE
- Маркерная доска 1 шт.
- Электронные презентации на флэш-накопителе

#### **Мастерская: «Веб-дизайн и разработка»**

#### **Оснащение мастерской**

- Персональный компьютер с двумя мониторами- 15 шт. lenovo V530-15ICR
- Сервер- 1 шт. Lenovo SR530
- Коммутатор LAN 1 шт. Cisco C1000-48P-4G-L
- МФУ А4 лазерное- 1 шт. HP LaserJet Pro M428fdn
- Принтер А3 цветной лазерный 1 шт. HP Color LaserJet Mgd MFP E77422dv
- Wi-Fi роутер– 1 шт. Cisco AIR-AP1832I-R-K9
- Презентационное оборудование– 1 шт. SMART SBID-6275S

#### **программное обеспечение:**

- Sublime Text 3;
- WebStorm;
- PhpStorm:
- Adobe Creative Cloud;
- ОС Microsoft Windows 10 Pro;
- Microsoft Office Professional Plus 2019;
- OC Windows Server 2019.

#### **Мастерская: «Разработка мобильных приложений» Оснащение мастерской:**

- $\tilde{M}$  Моноблок 12 шт. Apple iMac Retina 5K (MNE92RU/A);
- Планшет IOS 12 шт. Apple iPad 7 10.2'' (MW742RU/A);
- Смартфон Android 12 шт. Redmi note 8T (M1908C3XG);  $\ddot{\phantom{a}}$
- Планшет Android 12 шт. Samsung Galaxy Tab A 10.1 LTE;
- Часы Apple Watch 12 шт. Apple Watch Series 3 (MTF32RU/A);
- Часы с ОС Android Wear- 12 шт. Samsung Galaxy Watch Active2;
- Сервер 1 шт. Lenovo SR530;
- Коммутатор LAN 1 шт. Cisco C1000-48P-4G-L;
- МФУ А4 лазерное 1 шт. HP LaserJet Pro M428fdn;
- Wi-Fi роутер 1 шт. Cisco AIR-AP1832I-R-K9;  $\bullet$
- Презентационное оборудование 1 шт. SMART SBID-6275S

#### **программное обеспечение:**

- OC Windows Server 2019;
- App Code IDE.

#### **Оснащенные базы практики:**

Реализация образовательной программы предполагает обязательную учебную и производственную практику.

Учебная и производственная практики проводятся при освоении обучающимися профессиональных компетенций в рамках профессиональных модулей и реализовываются как в несколько периодов, так и рассредоточено, чередуясь с теоретическими занятиями в рамках профессиональных модулей

Учебная практика реализуется в мастерских Промышленно-экономического колледжа ГГТУ в соответствии с имеющимся оборудованием, инструментами, расходными материалами, которые обеспечивают выполнение всех видов работ, определенных содержанием ФГОС СПО.

Производственная практика проводится на предприятиях (в организациях) города и района. Оборудование предприятий (организаций) и технологическое оснащение рабочих мест производственной практики соответствует содержанию деятельности и дает возможность обучающемуся овладеть профессиональными компетенциями по всем осваиваемым видам деятельности, предусмотренным программой с использованием современных технологий, материалов и оборудования.

#### **3.2. Информационное обеспечение реализации программы**

Для реализации программы библиотечный фонд имеет печатные, электронные образовательные и информационные ресурсы, рекомендуемые для использования в образовательном процессе.

#### **3.2.1. Печатные издания**

1. Федорова Г.Н. Разработка программных модулей программного обеспечения для компьютерных систем: учебник. Среднее профессиональное образование, профессиональная подготовка / Г.Н Федорова. – М.: Академия, 2016. – 336 с.

## **3.2.2. Электронные издания (электронные ресурсы)**

- 1. Электронный образовательный ресурс http://programm.ws/index.php **3.2.3. Дополнительные источники**
- 1. Подбельский В. Язык C#. Базовый курс. Издание второе, переработанное и дополненное. Издательство: Финансы и статистика, 2018. – 408 с.

#### 4. КОНТРОЛЬ И ОЦЕНКА РЕЗУЛЬТАТОВ ОСВОЕНИЯ ПРОФЕССИОНАЛЬНОГО МОДУЛЯ

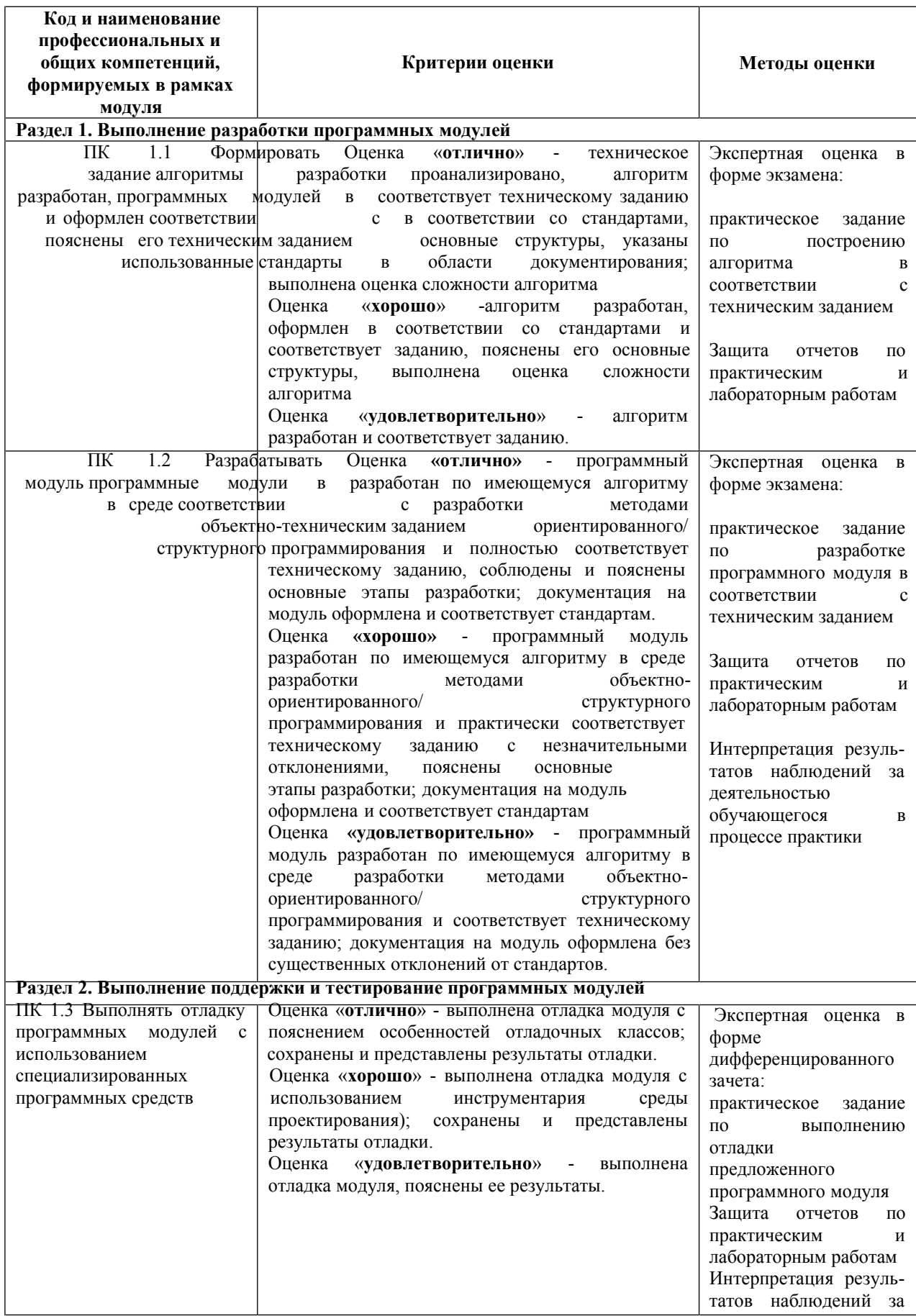

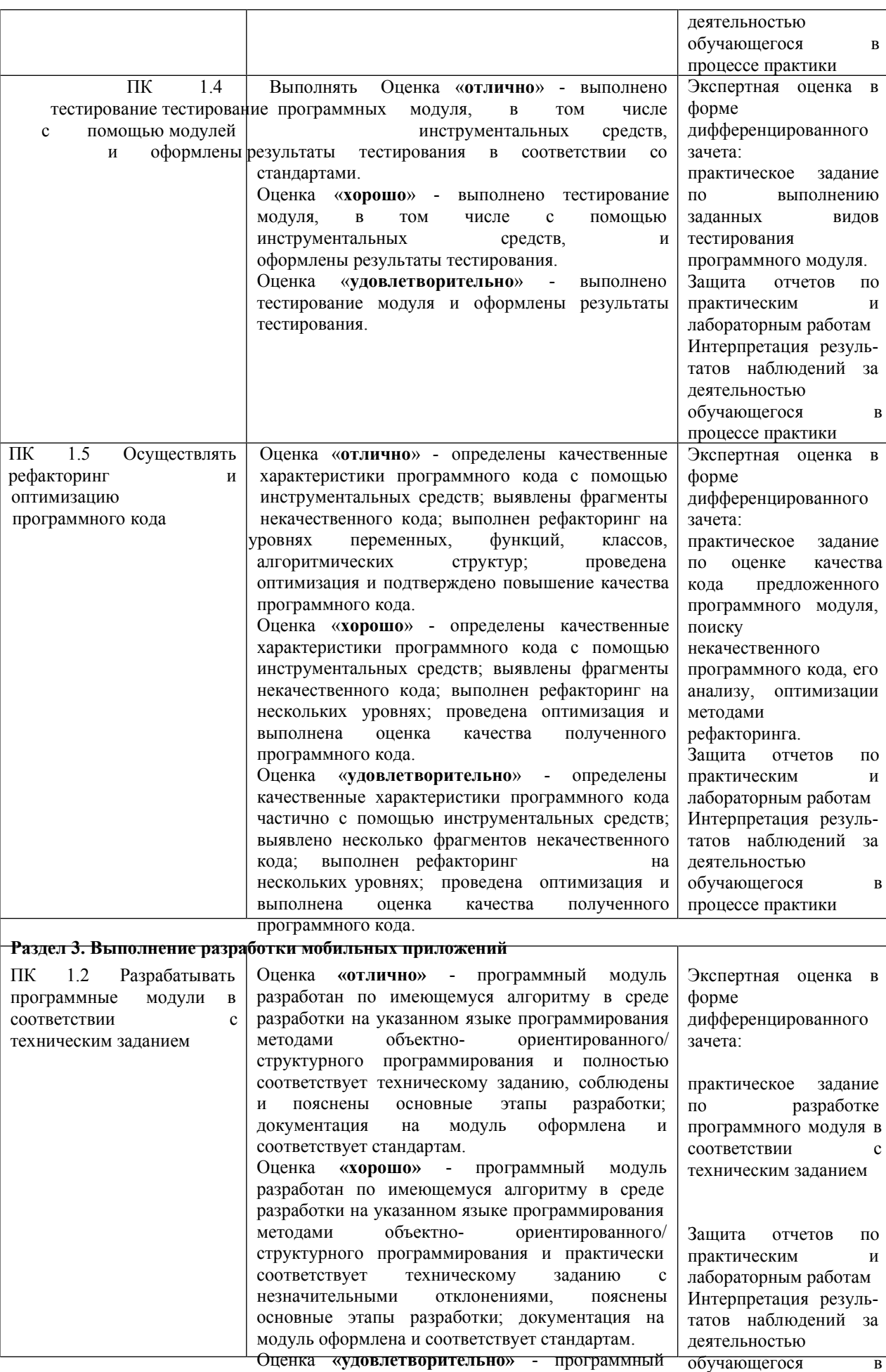

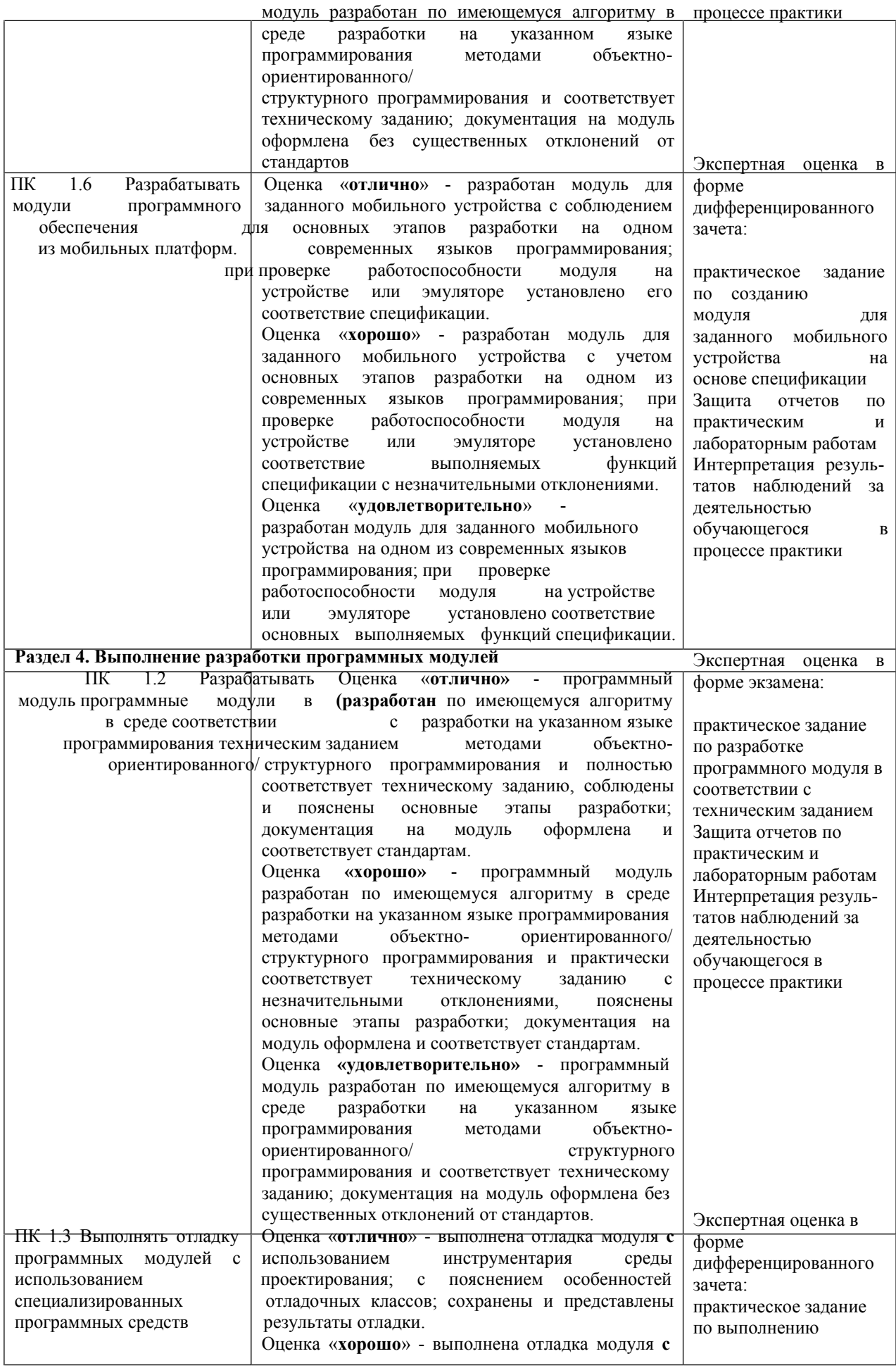

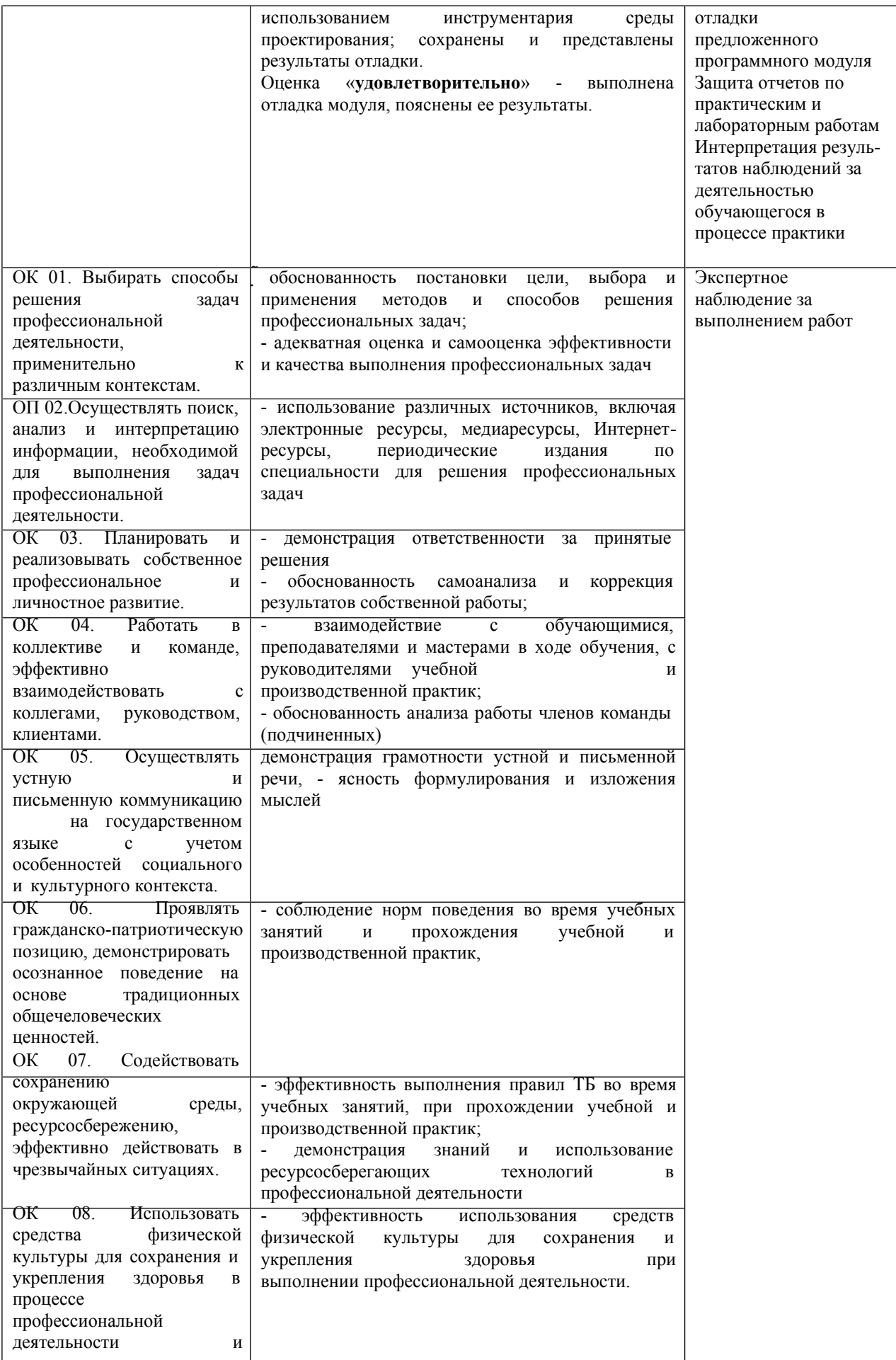

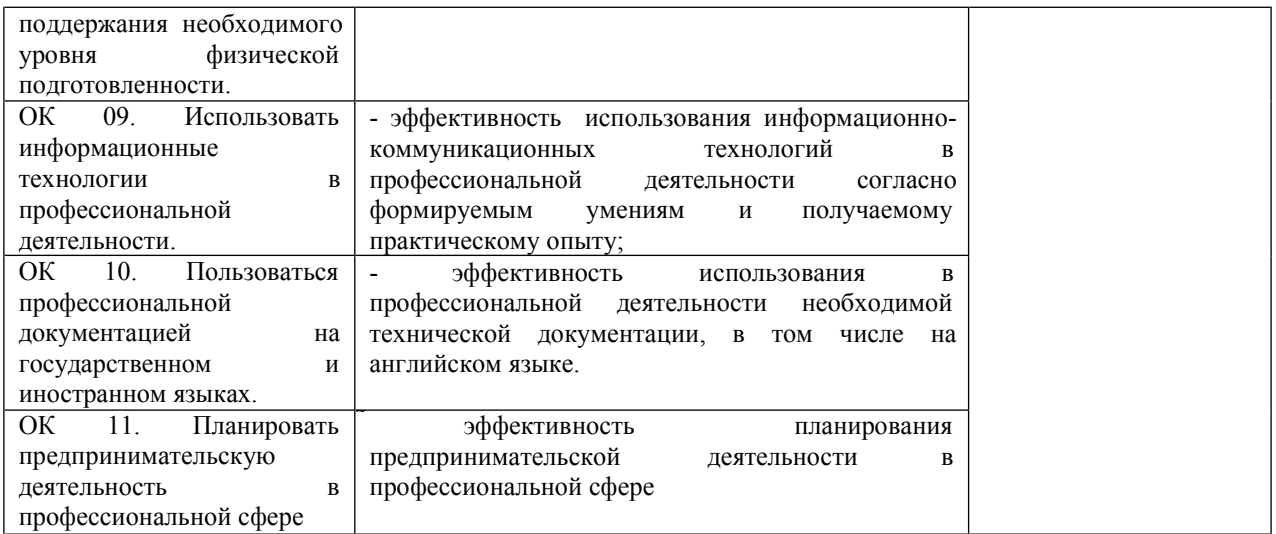